## THEMA: 5b "Würfel mit Variablen"

### **Zufallszahl**

Für diese Aufgabe wird eine **Variable** verwendet. Diese Variable nennen wir "Zufallszahl".

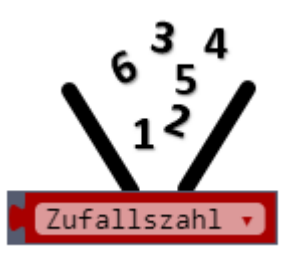

### Lege zunächst die Variable "Zufallszahl" an.

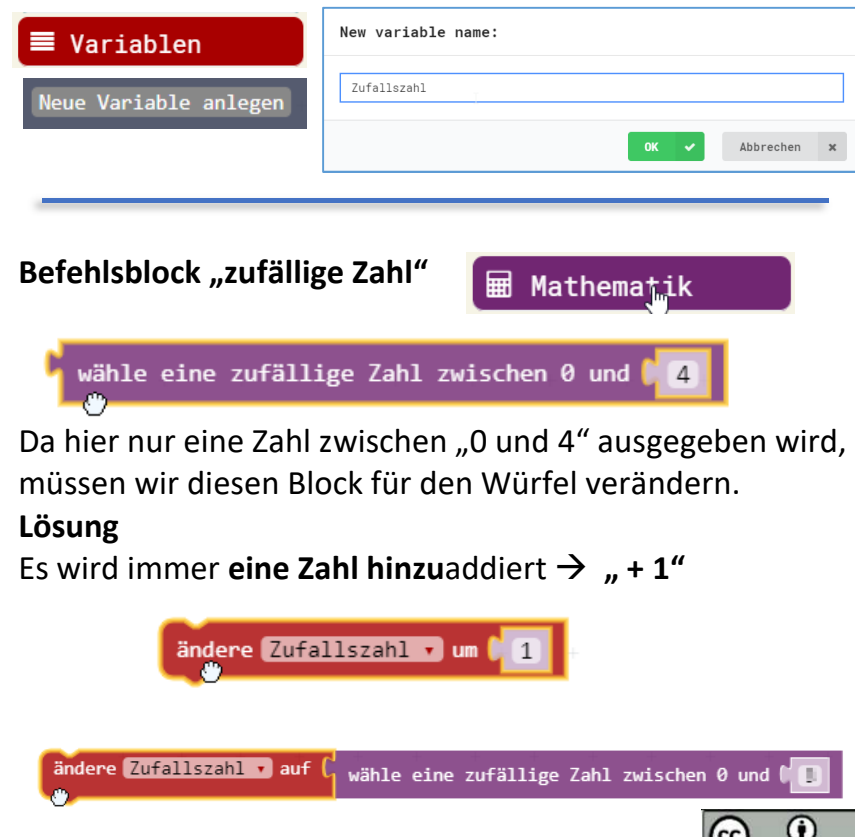

 Gib in deinem Browser folgende Adresse ein: **makecode.calliope.cc**  $\bullet$ Gehe auf "Projekte" und erstelle ein neues Projekt **START**

# **AUFGABE**

- **1.** Der Calliope soll bei einem Brettspiel als Würfel benutzt werden.
- **2.** Entscheide selbst durch welche Aktion der Würfelvorgang gestartet werden soll (Taste, Schütteln, ….)

**III** zeige Zahl Zufallszahl

### **Zusatzaufgabe:**

- **1.** Lass die Würfelzahl für 5 Sekunden anzeigen.
- **2.** Danach soll der Bildschirm gelöscht werden und die RGB-LED soll in der Farbe "grün" leuchten.
- **3.** Denke daran, dass beim erneuten Würfeln die RGB-LED nicht mehr leuchtet und erst wieder "grün" anzeigt, wenn die neue Zahl auf dem LED-Display erscheint.

### **Hinweis**

- Durch **Drücken der Taste A** (oder Taste B) kann auch die Zusatzaufgabe gelöst werden.
- 0 Mit diesem Block wird die RGB-LED "ausgeschaltet".

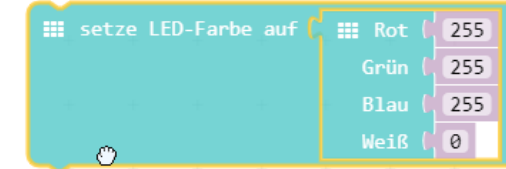